## SAP ABAP table /TDAG/RCSS REG LEGENT {Structure of legal entities for the reporting}

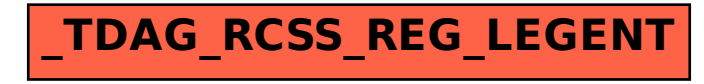